## Manual For Asus T1

When people should go to the ebook stores, search initiation by shop, shelf by shelf, it is truly problematic. This is why we provide the books compilations in this website. It will enormously ease you to see guide **Manual For Asus T1** as you such as.

By searching the title, publisher, or authors of guide you in point of fact want, you can discover them rapidly. In the house, workplace, or perhaps in your method can be all best area within net connections. If you object to download and install the Manual For Asus T1, it is unconditionally simple then, before currently we extend the associate to purchase and make bargains to download and install Manual For Asus T1 hence simple!

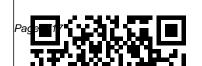

## <u>Chilton's Auto Repair Manual, 1975</u> Apress

This stimulating textbook presents a broad and accessible guide to the fundamentals of discrete mathematics, highlighting how the techniques may be applied to various exciting areas in computing. The text is designed to motivate and inspire the reader, encouraging further study in this important skill. Features: provides an introduction to the building blocks of discrete mathematics, including sets, relations and functions; describes the basics of number theory, the techniques of induction and recursion, and the applications of mathematical sequences, series, permutations, and combinations; presents the essentials

of algebra; explains the fundamentals of automata theory, matrices, graph theory, cryptography, coding theory, language theory, and the concepts of computability and decidability; reviews the history of logic, discussing propositional and predicate logic, as well as advanced topics; examines the field of software engineering, describing formal methods: investigates probability and statistics. Pro Android 2 Springer Still the Most Complete, Up-To-Date, and Reliable Reference in the FieldDrying is a highly energy-intensive operation and is encountered in nearly all industrial sectors. With rising energy costs and consumer demands for higher quality dried products, it is increasingly important to be aware of the latest

developments in industrial drying technolog Dragon NaturallySpeaking For Dummies

Packt Publishing Ltd

Using the new OpenCL (Open Computing Language) standard, you can write applications that access all available programming resources: CPUs, GPUs, and other processors such as DSPs and the Cell/B.E. processor. Already implemented by Apple, AMD, Intel, IBM, NVIDIA, and other leaders, OpenCL has outstanding potential for PCs, servers, handheld/embedded devices, high performance computing, and even cloud systems. This is the first comprehensive, authoritative, and practical guide to OpenCL 1.1 specifically for working developers and software architects. Written by five leading OpenCL authorities, OpenCL Programming Guide covers the entire specification. It reviews key use cases, shows how OpenCL can express a wide range of parallel

algorithms, and offers complete reference material on both the API and OpenCL C programming language. Through complete case studies and downloadable code examples, the authors show how to write complex parallel programs that decompose workloads across many different devices. They also present all the essentials of OpenCL software performance optimization, including probing and adapting to hardware. Coverage includes Understanding OpenCL's architecture, concepts, terminology, goals, and rationale Programming with OpenCL C and the runtime API Using buffers, sub-buffers, images, samplers, and events Sharing and synchronizing data with OpenGL and Microsoft's Direct3D Simplifying development with the C++ Wrapper API Using OpenCL Embedded Profiles to support devices ranging from cellphones to supercomputer nodes Case studies dealing with physics simulation; image

and signal processing, such as image histograms, edge detection filters, Fast Fourier Transforms, and optical flow; math libraries, such as matrix multiplication and highperformance sparse matrix multiplication; and more Source code for this book is available at https://code.google.com/p/opencl-booksamples/

## Ammunition and Explosives Safety

Standards Springer Nature

Chilton's Auto Repair Manual,

1975Computer Modeling Applications for Environmental EngineersCRC Press 1980 Census of Population and Housing "O'Reilly Media, Inc."

A resource to help forensic investigators locate, analyze, and understand digital evidence found on modern Linux systems after a crime, security incident or cyber attack.

Practical Linux Forensics dives into the technical details of analyzing postmortem forensic images of Linux systems which have been misused, abused, or the target of malicious attacks. It helps forensic investigators locate and analyze digital evidence found on Linux desktops, servers, and IoT devices. Throughout the book, you learn how to identify digital artifacts which may be of interest to an investigation, draw logical conclusions, and reconstruct past activity from incidents. You ' II learn how Linux works from a digital forensics and investigation perspective, and how to interpret evidence from Linux environments. The techniques shown are intended to be independent of the forensic analysis platforms and tools used. Learn how to: Extract evidence from storage devices and analyze partition tables, volume managers, popular Linux filesystems (Ext4, Btrfs, and Xfs), and encryption Investigate evidence from Linux logs, including traditional syslog, the systemd journal, kernel and audit logs, and logs from daemons and applications Reconstruct the Linux startup process, from boot loaders (UEFI and Grub) and kernel initialization, to systemd unit files and targets leading up to a graphical login Perform analysis of power, temperature, and the physical environment of a Linux machine, and find evidence of sleep, hibernation, shutdowns, reboots, and crashes Examine installed software, including distro installers, package formats, and package management systems from Debian, Fedora, SUSE, Arch, and other distros Perform

analysis of time and Locale settings. internationalization including language and keyboard settings, and geolocation on a Linux system Reconstruct user login sessions (shell, X11 and Wayland), desktops (Gnome, KDE, and others) and analyze keyrings, wallets, trash cans, clipboards, thumbnails, recent files and other desktop artifacts Analyze network configuration, including interfaces, addresses, network managers, DNS, wireless artifacts (Wi-Fi, Bluetooth, WWAN), VPNs (including WireGuard), firewalls, and proxy settings Identify traces of attached peripheral devices (PCI, USB, Thunderbolt, Bluetooth) including external storage, cameras, and mobiles, and reconstruct printing and scanning activity Guide to Discrete Mathematics Springer

This book covers an important and frequently overlooked area of welding - the repair of moulds, work out and the costs involved Reducing the tools and dies. Because two rather different trades. overlap in this process - welding and toolmaking, the materials and techniques involved have tended to be obscured. For many years, toolmakers and tool users have had to rely on the small number of specialist welders who do understand exactly what welding repair involves and have the skills to carry it out. Understanding the technical side of tool steels is frequently a problem for welders and understanding the practical side of welding can be a problem for machinists. This book has been written so that specialists from both sides can get to grips with the techniques and procedures involved. The Handbook of mould, tool and die repair welding is designed to save companies time and money by: Acting as a training aid so that repairs can be

carried out in-house Reducing the need to send production time lost when repairs are required Providing clear diagrams and a user-friendly style to make the techniques easily understood It is an essential resource for Tool Room Managers and Foremen as well as maintenance and repair welding specialists. Comprehensive tool metal welder's reference work Written for the shop floor, by the shop floor Practical, easy to understand techniques designed to save time and money

**Courier Corporation** 

Learn how to write high-quality kernel module code, solve common Linux kernel programming issues, and understand the fundamentals of Linux kernel internals Key FeaturesDiscover how to write kernel code using the Loadable Kernel Module

frameworkExplore industry-grade techniques to perform efficient memory allocation and data synchronization within the kernelUnderstand the essentials of key internals topics such as kernel architecture, memory management, CPU scheduling, and kernel synchronizationBook Description Linux Kernel Programming is a comprehensive introduction for those new to Linux kernel and module development. This easy-to-follow guide will have you up and running with writing kernel code in next-tono time. This book uses the latest 5.4 Long-Term Support (LTS) Linux kernel, which will be maintained from November 2019 through to December 2025. By working with the 5.4 LTS kernel throughout the book, you can be confident that your knowledge will continue

to be valid for years to come. You'll start the journey by learning how to build the kernel from the source. Next, you'll write your first kernel module using the powerful Loadable Kernel Module (LKM) framework. The following chapters will cover key kernel internals topics including Linux kernel architecture, memory management, and CPU scheduling. During the course of this book, vou'll delve into the fairly complex topic of concurrency within the kernel, understand the issues it can cause, and learn how they can be addressed with various locking technologies (mutexes, spinlocks, atomic, and refcount operators). You'll also benefit from more advanced material on cache effects, a primer on lock-free techniques within the kernel, deadlock avoidance (with lockdep), and

kernel lock debugging techniques. By the end of this kernel book, you'll have a detailed understanding of the fundamentals of writing Linux kernel module code for real-world projects and products. What you will learnWrite high-guality modular kernel code (LKM framework) for 5.x kernelsConfigure and build a kernel from sourceExplore the Linux kernel architectureGet to grips with key internals regarding memory management within the kernelUnderstand and work with various dynamic kernel memory alloc/dealloc APIsDiscover key internals aspects regarding CPU scheduling within the kernelGain an understanding of kernel concurrency issuesFind out how to work with key kernel synchronization primitivesWho this book is for This book is for Linux programmers

beginning to find their way with Linux kernel development. If you're a Linux kernel and driver developer looking to overcome frequent and common kernel development issues, or understand kernel intervals, you'll find plenty of useful information. You'll need a solid foundation of Linux CLI and C programming before you can jump in. **Computer Modeling Applications for Environmental** Engineers Chilton's Auto Repair Manual, 1975Computer Modeling Applications for **Environmental Engineers** Chapter 3. Topics; Publishing to a Topic; Checking That Everything Works as Expected; Subscribing to a Topic; Checking That Everything Works as Expected; Latched Topics; Defining Your Own Message Types; Defining a New Message; Using Your New Message; When Should You Make a New Message Type?; Mixing Publishers and Subscribers; Summary; Chapter 4. Services; Defining a Service;

Implementing a Service; Checking That Everything Works as Expected; Other Ways of Returning Values from a Service; Using a Service; Checking That Everything Works as Expected; Other Ways to Call Services; Summary.

## Handbook of Mould, Tool and Die Repair Welding MDPI

Cloud Computing: Theory and Practice provides students and IT professionals with an in-depth analysis of the cloud from the ground up. Beginning with a discussion of parallel computing and architectures and distributed systems, the book turns to contemporary cloud infrastructures, how they are being deployed at leading companies such as Amazon, Google and Apple, and how they can be applied in fields such as healthcare, banking and science. The volume also examines how to successfully deploy a cloud application across the enterprise using virtualization, resource management and the right amount of networking support, including content delivery networks and storage area

networks. Developers will find a complete introduction to application development provided on a variety of platforms. Learn about recent trends in cloud computing in critical areas such as: resource management, security, energy consumption, ethics, and complex systems Get a detailed hands-on set of practical recipes that help simplify the deployment of a cloud based system for practical use of computing clouds along with an in-depth discussion of several projects Understand the evolution of cloud computing and why the cloud computing paradigm has a better chance to succeed than previous efforts in large-scale distributed computing 3D Printing for the Radiologist, E-Book Addison-Weslev Professional Provides step-by-step instructions for more than twenty modifications for digital cameras, including building a remote control, creating car mounts, and making a home light studio. The Hardware Hacker Newnes

The Mechanical Engineer's Handbook was

developed and written specifically to fill a need for mechanical engineers and mechanical engineering students throughout the world. With over 1000 pages, 550 illustrations, and 26 tables the Mechanical Engineer's Handbook is very comprehensive, yet affordable, compact, and durable. The Handbook covers all major areas of mechanical engineering with succinct coverage of the definitions, formulas, examples, theory, proofs, and explanations of all principle subject areas. The Handbook is an essential, practical companion for all mechanical engineering students with core coverage of nearly all relevant courses included. Also, anyone preparing for the engineering licensing examinations will find this handbook to be an invaluable aid. Useful analytical techniques provide the student and practicing engineer with powerful tools for mechanical design. This book is designed to be a portable reference with a depth of coverage not found in "pocketbooks" of formulas and definitions and without the verbosity,

handbooks. If an engineer needs a guick reference for a wide array of information, yet does not have a full library of textbooks or does not want to spend the extra time and effort necessary to search and carry a six pound handbook, this book is for them. \* Covers all major areas of mechanical engineering with succinct coverage of the definitions, formulae. examples, theory, proofs and explanations of all principle subject areas \* Boasts over 1000 pages, 550 illustrations, and 26 tables \* Is comprehensive, yet affordable, compact, and durable with strong 'flexible' binding \* Possesses a true handbook 'feel' in size and design with a full colour cover, thumb index, crossreferences and useful printed endpapers Handbook of Industrial Drying Springer Nature Satellite Earth observation (EO) data have already exceeded the petabyte scale and are increasingly freely and openly available from different data providers. This poses a number of issues in terms of volume (e.g., data volumes have increased  $10 \times$  in the last 5

high price, and excessive size of the huge encyclopedic years); velocity (e.g., Sentinel-2 is capturing a new

image of any given place every 5 days); and variety (e.g., different types of sensors, spatial/spectral resolutions). Traditional approaches to the acquisition, management, distribution, and analysis of EO data have limitations (e.g., data size, heterogeneity, and complexity) that impede their true information potential to be realized. Addressing these big data challenges requires a change of paradigm and a move away from local processing and data distribution methods to lower the barriers caused by data size and related complications in data management. To tackle these issues, EO data cubes (EODC) are a new paradigm revolutionizing the way users can store, organize, manage, and analyze EO data. This Special Issue is consequently aiming to cover the most recent advances in EODC developments and implementations to broaden the use of EO data to larger communities of users, support decision-makers with timely and actionable information converted into meaningful geophysical variables, and ultimately unlock the information

power of EO data.

Sea Grant Publications Index No Starch Press The definitive guide to penetrating and defending wireless networks. Straight from the field, this is the definitive guide to hacking wireless networks. Authored by world-renowned wireless security auditors, this hands-on, practical guide covers everything you need to attack -- or protect -- any wireless network. The authors introduce the 'battlefield, ' exposing today's 'wide open' 802.11 wireless networks and their attackers. One step at a time, you'll master the attacker's entire arsenal of hardware and software tools: crucial knowledge for crackers and auditors alike. Next, you'll learn systematic countermeasures for building hardened wireless 'citadels''including cryptography-based techniques, authentication, wireless VPNs, intrusion detection, and more. Coverage includes: Step-by-step walkthroughs

and explanations of typical attacks Building wireless hacking/auditing toolkit: detailed recommendations, ranging from discovery tools to chipsets and antennas Wardriving: network mapping and site surveying Potential weaknesses in current and emerging standards, including 802.11i, PPTP, and IPSec Implementing strong, multilayered defenses Wireless IDS: why attackers aren't as untraceable as they think Wireless hacking and the law: what's legal, what isn't If you're a hacker or security auditor, this book will get you in. If you're a netadmin, sysadmin, consultant, or home user, it will keep everyone else out

Proceedings of the 5th International Conference on Industrial Engineering (ICIE 2019) Pearson Education

This book is the sixth volume of the successful book series on Robot Operating System: The

Complete Reference. The objective of the book is to provide the reader with comprehensive coverage of the Robot Operating Systems (ROS) and the latest trends and contributed systems. ROS is currently considered as the primary development framework for robotics applications. There are seven chapters organized into three parts. Part I presents two chapters on the emerging ROS 2.0 framework; in particular, ROS 2.0 is become increasingly mature to be integrated into the industry. The first chapter from Amazon AWS deals with the challenges that ROS 2 developers will face as they transition their system to be commercial-grade. The second chapter deals with reactive programming for both ROS1 and ROS. In Part II, two chapters deal with advanced robotics, namely on the usage of robots in farms, and the second deals with platooning systems. Part III provides three chapters on ROS

navigation. The first chapter deals with the use of deep learning for ROS navigation. The second chapter presents a detailed tuning guide on ROS navigation and the last chapter discusses SLAM for ROS applications. I believe that this book is a valuable companion for ROS users and developers to learn more ROS capabilities and features.

Mechanical Engineer's Handbook John Wiley & Sons

This excellent text for advanced undergraduate and graduate students covers norms, numerical solutions of linear systems and matrix factoring, eigenvalues and eigenvectors, polynomial approximation, and more. Many examples and problems. 1966 edition. Linux Kernel Programming CRC Press The Manual of Tests and Criteria contains criteria, test methods and procedures to be used for classification of dangerous goods according to the provisions of Parts 2 and 3 of the United

Nations Recommendations on the Transport of Dangerous Goods, Model Regulations, as well as of chemicals presenting physical hazards according to the Globally Harmonized System of Classification and Labelling of Chemicals (GHS). As a consequence, it supplements also national or international regulations which are derived from the United Nations Recommendations on the Transport of Dangerous Goods or the GHS. At its ninth session (7 December 2018), the Committee adopted a set of amendments to the sixth revised edition of the Manual as amended by Amendment 1. This seventh revised edition takes account of these amendments. In addition, noting that the work to facilitate the use of the Manual in the context of the GHS had been completed, the Committee considered that the reference to the "Recommendations on the Transport of Dangerous Goods" in the title of the Manual was

no longer appropriate, and decided that from now speech features. Pro Android 2 dives deep, providing on, the Manual should be entitled "Manual of Tests and Criteria".

Moody's International Manual CRC Press Pro Android 2 shows how to build real-world and fun mobile applications using Google's latest Android software development kit. This new edition is updated for Android 2, covering everything from the fundamentals of building applications for embedded devices to advanced concepts such as custom 3D components, OpenGL, and touchscreens including gestures. While other Android development guides simply discuss topics, Pro Android 2 offers the combination of expert insight and real sample applications that work. Discover the design and architecture of the Android SDK through practical examples, and how to build mobile applications using the Android SDK. Explore and use the Android APIs, including those for media and Wi-Fi. Learn about Android 2's integrated local and web search, handwriting gesture UI, Google Translate, and text-to-

you with all the knowledge and techniques you need to build mobile applications ranging from games to Google apps, including add-ons to Google Docs. You'll be able to extend and run the new Google Chrome APIs on the G1, the G2, and other nextgeneration Google phones and Android-enabled devices.

<u>Cloud Computing</u> "O'Reilly Media, Inc." A quick and easy reference to get the most out of your Android tablet It's not a computer and it's not a smartphone—so what in the world is it? Whether you're new to Android or new to tablets altogether, you're about to experience mobile computing like never before with this fun, fullcolor guide! In Android Tablets For Dummies, you'll find clear, easy-to-follow explanations for making sense of all the features native to Android tablets, as well as model-specific guidance. Inside, trusted tech guru Dan Gookin—who wrote the very first For Dummies book in 1991—walks you through setting up your Android tablet, navigating the interface, browsing the web, setting up email, finding the best apps, and so much more No matter which Android tablet tickles your fancy, this hands-on guide takes the intimidation out of the technology and gives you everything you need to make the most of your new device. Set up your tablet, configure the Home screen, and get connected Surf the web, send and receive email and texts, and use video chat and social media to keep in touch with family and friends Have fun with photos, videos, games, eBooks, music, and movies Get up and running with the Nougat Operating System If you're eager to learn the ins and outs of your Android device—but don't want to pull your hair out in the process—this one-stop guide has you covered.

Ministers Bible, Volume 5 (hardcover) - Russian Edition John Wiley and Sons Capitalism could not exist without the coins, banknotes, documents, information graphics, interfaces, branding, and advertisements made by graphic designers. Even anti-consumerist strategies such as social design and speculative design are appropriated to serve economic growth. It seems design is locked in a cycle of exploitation and extraction, furthering inequality and environmental collapse. CAPS LOCK uses clear language and visual examples to show how graphic design and capitalism are inextricably linked. The book features designed objects and also examines how the study, work, and professional practice of designers support the market economy. Six radical design cooperatives are featured that resist capitalist thinking in their own way, hoping to inspire a more socially aware

graphic design.

Android Tablets For Dummies No Starch Press

Developers, build mobile Android apps using Android 4 The fast-growing popularity of Android smartphones and tablets creates a huge opportunities for developers. If you're an experienced developer, you can start creating robust mobile Android apps right away with this professional guide to Android 4 application development. Written by one of Google's lead Android developer advocates, this practical book walks you through a series of hands-on projects that illustrate the features of the Android SDK. That includes all the new APIs introduced in Android 3 and 4. including building for tablets, using the Action Bar, Wi-Fi Direct, NFC Beam, and

more. Shows experienced developers how to create mobile applications for Android smartphones and tablets Revised and expanded to cover all the Android SDK releases including Android 4.0 (Ice Cream Sandwich), including all updated APIs, and the latest changes to the Android platform. Explains new and enhanced features such as drag and drop, fragments, the action bar, enhanced multitouch support, new environmental sensor support, major improvements to the animation framework, and a range of new communications techniques including NFC and Wi-Fi direct. Provides practical guidance on publishing and marketing your applications, best practices for user experience, and more This book helps you learn to master the design, lifecycle, and

UI of an Android app through practical exercises, which you can then use as a basis for developing your own Android apps.